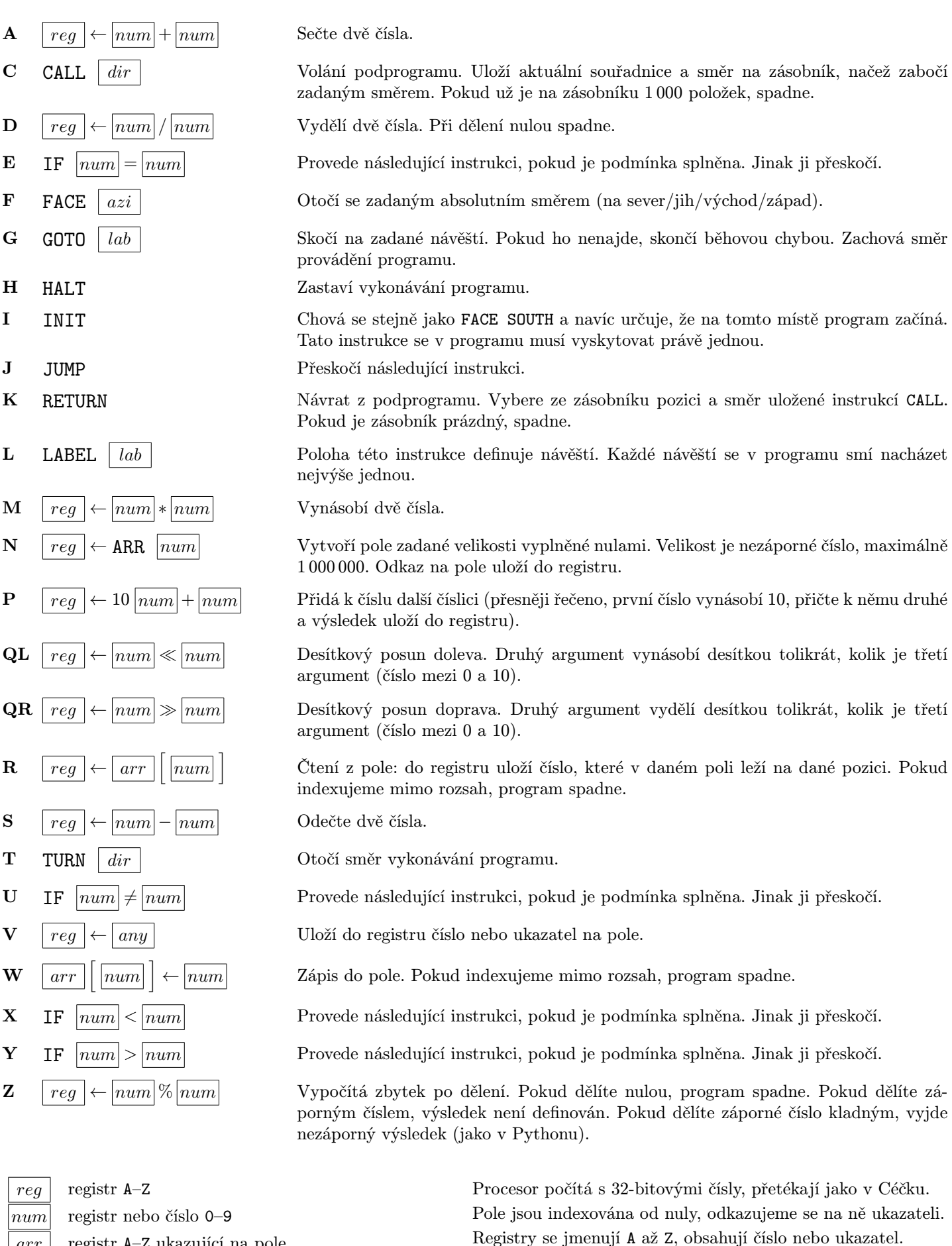

 $arr$  registr A–Z ukazující na pole  $any \mid$ číslo nebo registr obsahující číslo nebo ukazatel  $azi$  azimut NORTH/SOUTH/WEST/EAST  $dir$  směr LEFT/RIGHT/BACK  $lab \parallel$ návěští A–Z

Maximální velikost pole: 10<sup>6</sup> buněk. Program je torus  $20 \times 10$ .

Instrukce nejdříve čte vstupy, teprve pak zapisuje výstupy.

Maximální době běhu: 10<sup>8</sup> instrukcí.

Registry i pole jsou inicializována vstupem nebo nulami.